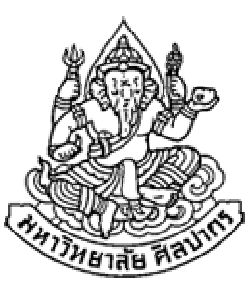

## การเขียนโปรแกรมคอมพิวเตอร์ 1

#### Computer Programming I

#### โครงสร้างภาษาซี ตัวแปร และ การแสดงผลอย่างง่าย

ภิญโญ แท้ประสาทสิทธิ์

Emails : pinyotae+111 at gmail dot com, pinyo at su.ac.th

Web : http://www.cs.su.ac.th/~pinyotae/compro1/

Facebook Group : ComputerProgramming@CPSU ภาควิชาคอมพิวเตอร์ คณะวิทยาศาสตร์ มหาวิทยาลัยศิลปากร

สัปดาห์ที่สาม

## หัวข้อเนื้อหา

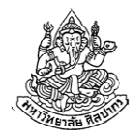

- โฟลวชาร์ต ซูโดโค้ด และโค้ดภาษาคอมพิวเตอร์
- ภาษาซีกับการเขียนโปรแกรม
- •การเริ่มต้นและการสิ้นสุดโปรแกรม
- ตัวแปร
	- ชนิดของข้อมูล
	- ความสัมพันธ์ระหว่างตัวแปรและชนิดของข้อมูล
	- การกําหนดค่าเริ่มต้นให้กับตัวแปร
	- ประเภทตัวแปร
- •ค่าคงที่ในภาษาซี
- การแสดงผลอย่างง่าย

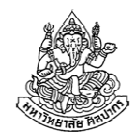

## โฟลวชาร์ต ซูโดโค้ด และโค้ดภาษาคอมพิวเตอร์

- • ของสามอย่างนี้เกี่ยวข้องกันเป็นอย่างยิ่ง
	- เราสามารถอ่านโฟลวชาร์ตและซูโดโค้ดได้โดยไม่ต้องรู้ภาษาคอมพิวเตอร์
	- เราจึงเรียนของสองอย่างนี้ก่อน แล้วคิดแปลงมันให้เป็นภาษาคอมพิวเตอร์
- • โฟลวชาร์ตเขียนและเข้าใจได้ง่ายที่สุด
	- แต่ก็ต้องรู้เทคนิคในการแปลงเป็นโค้ดภาษาคอมพิวเตอร์ที่สอดคล้องกัน
	- คนจํานวนมากติดอยู่ตรงที่แปลงโฟลวชาร์ตเป็นโค้ดไม่ได้
- ซูโดโค้ดจะมีความใกล้เคียงกับภาษาคอมพิวเตอร์มากกว่า
	- เป็นที่นิยมกว่าในการเรียนสําหรับชั้นปีต่อ ๆ ไป
	- เทคนิคหลายอย่างในซูโดโค้ดเหมือนกันกับในภาษาคอมพิวเตอร์เป๊ะ ๆ
- เราจะเขียนภาษาคอมพิวเตอร์ได้ดี ถ้าเราเขียนซูโดโค้ดได้ดี

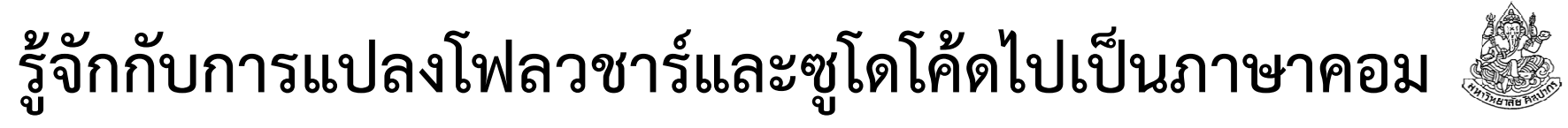

พิจารณาโฟลวชาร์ตและซูโดโค้ดสําหรับการบวกเลขสองตัวต่อไปนี้

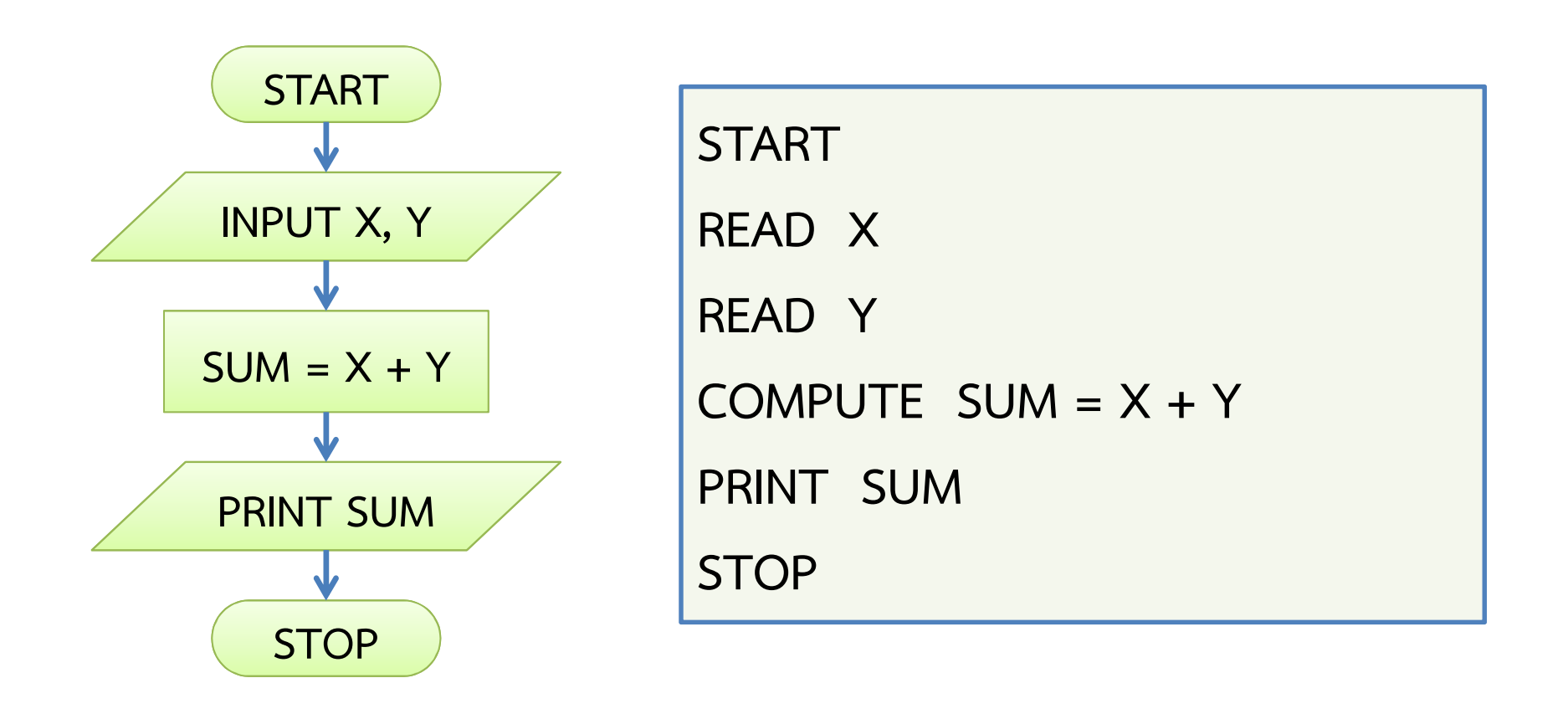

### แปลงเป็นโค้ดภาษาซี

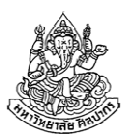

คราวนี้ลองมาดูโค้ดภาษาซี

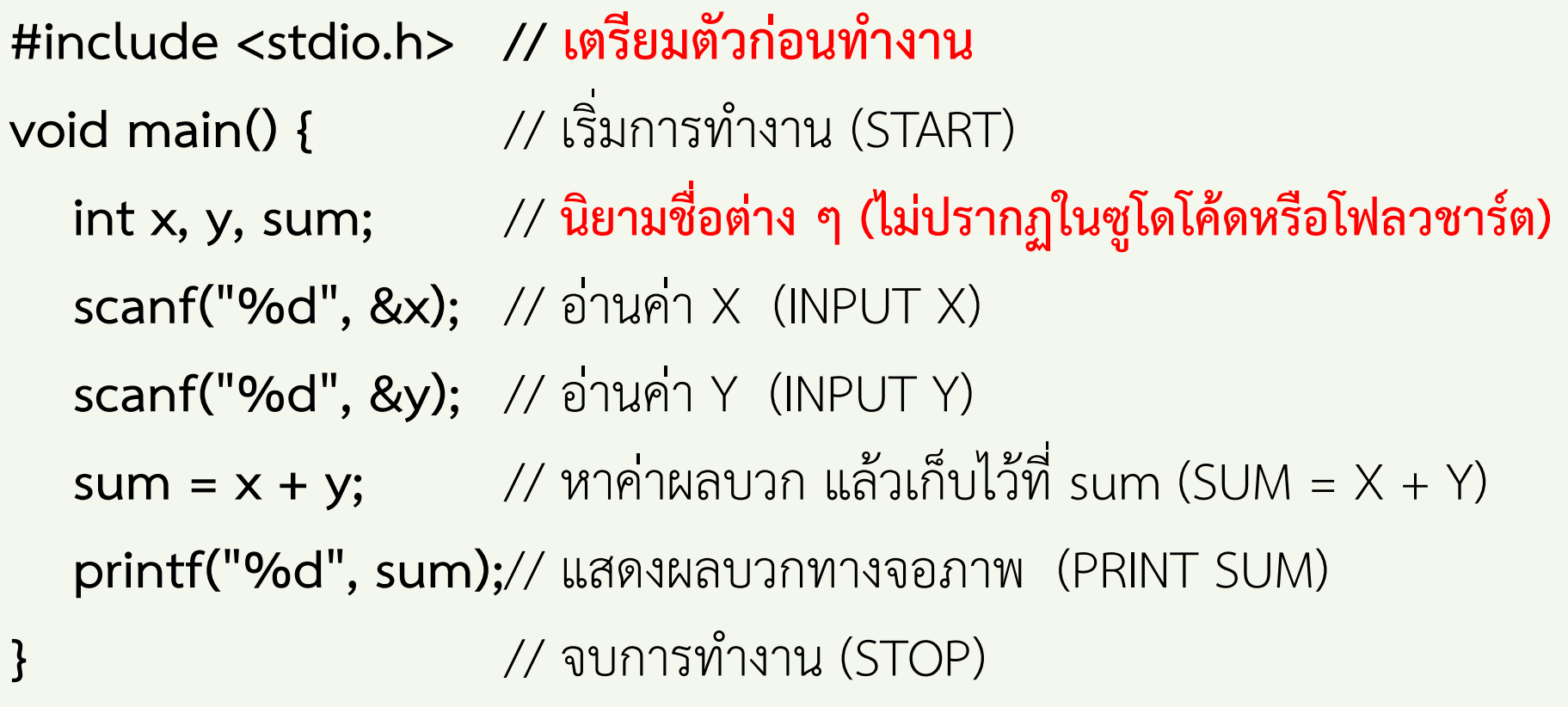

พบว่ามีของที่เพิ่มเข้ามาสองอย่างคือ <u>ขั้นเตรียมตัวก่อนทำงาน</u>และ<u>นิยามต่าง ๆ</u>

#### ทบทวน : การคํานวณในคอมพิวเตอร์

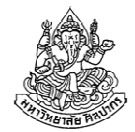

- คนเราเรียนรู้และทํางานโดยอาศัยความรู้ความจําในอดีตเป็นตัวช่วยเช่น เราหาความยาวด้านสามเหลี่ยมจากมุมได้เพราะเรารู้เรื่องตรีโกณมิติ
- คอมพิวเตอร์เองก็เช่นกัน จะทํางานได้ก็ต้องมีการเก็บวิธีการคํานวณพื้นฐานต่าง ๆ ไว้ เช่น วิธีการคํานวณค่า sin, cos, และ tan
- • เวลาคนเราคํานวณตัวเลข เราก็ต้องจําตัวเลขที่เกี่ยวข้องไว้ในหัวได้ เช่น"จงหาค่าของ 5 + 3" เราคํานวณได้ว่ามันมีค่าเท่ากับ 8
	- $\blacktriangleright$ ถ้าเราลองทบทวนดูเราจะพบว่า ถ้าเราไม่สามารถจำเลข 5 และ 3 ไว้ในหัว เราได้เลยล่ะก็ เราจะหาผลลัพธ์ออกมาไม่ได้เลย
- • คอมพิวเตอร์ก็ต้องเก็บข้อมูลที่เกี่ยวข้องกับการคํานวณไว้ด้วย เช่นจากตัวอย่างเดิม เครื่องก็ต้องจําเลข 5 กับ 3 ไว้เพื่อใช้ในการหาผลบวก

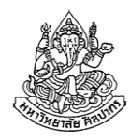

## ทําไมต้องมีขั้นตอนแปลก ๆ เพิ่มเข้าด้วย

- • ทบทวนของเก่า : ในขณะที่เครื่องทําการคํานวณ ซีพียู (CPU, หน่วยประมวลผลกลาง) จะมีการติดต่อกับหน่วยความจํา (Memory, RAM)
- •ซีพียูกับหน่วยความจําเปรียบเหมือนสมองคนละส่วน : ส่วนความคิดและจดจํา

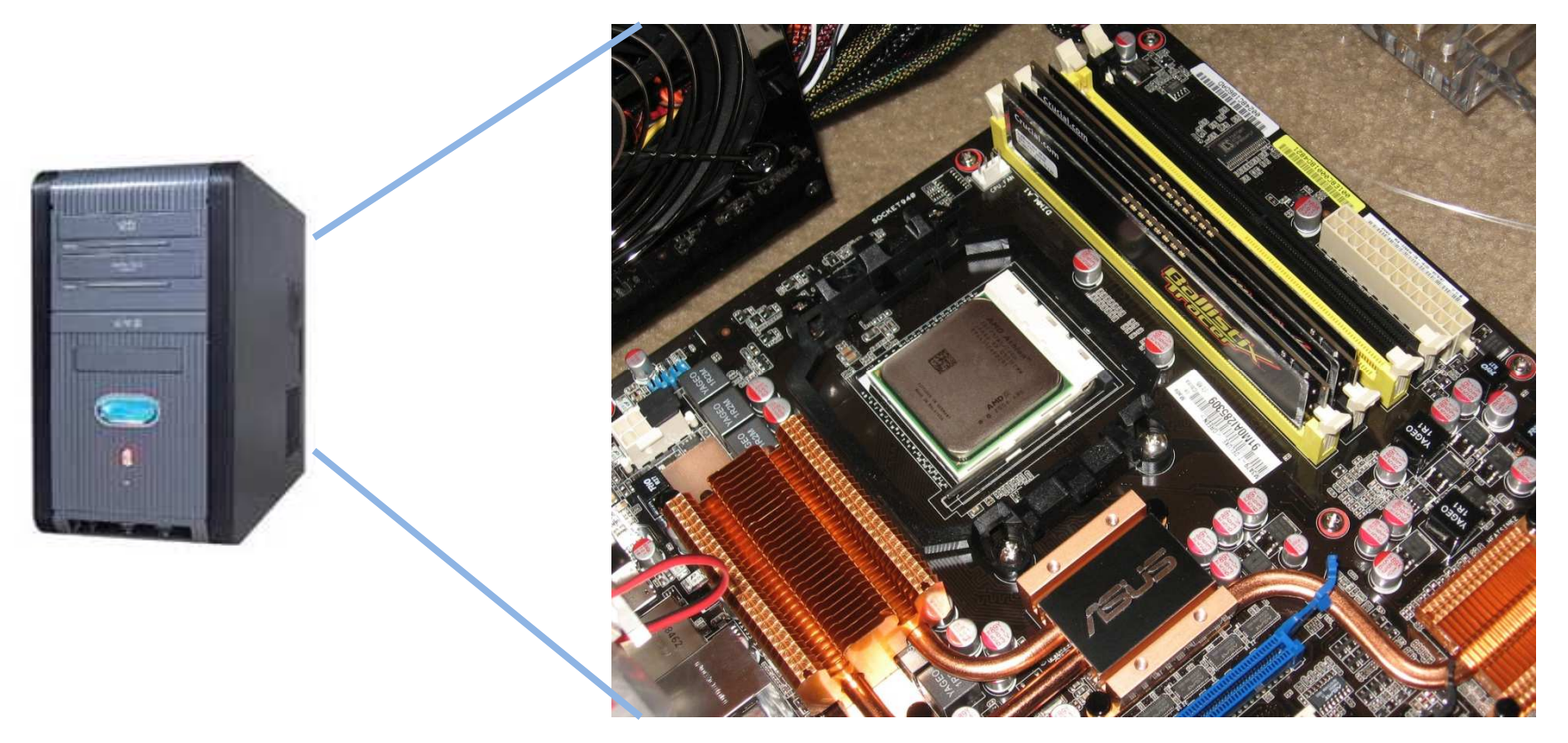

#### การจดจําของคอมพิวเตอร์

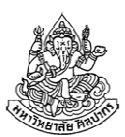

มีอยู่สองส่วนหลัก

1. จดจําวิธีการทํางาน

 ทําให้เราต้องบอกกับมันว่า #include <stdio.h> เพื่อบอกให้เครื่องรู้ว่าเราจะเรียกวิธีการทํางานแบบไหนออกมาใช้ ในที่นี้คือการบอกให้เครื่องเตรียมพร้อมสําหรับการอ่านค่าจากผู้ใช้ และ การแสดงผลบนจอภาพ นี่เป็นความจําขั้นพื้นฐานเปรียบได้กับการอ่านและการเขียนหนังสือของเรา

#### 2. จดจําข้อมูลในการคํานวณ

 เพราะคอมพิวเตอร์ต้องมีการจําข้อมูลเพื่อการคํานวณ ภาษาซีจึง ต้องการให้เรานิยามค่าที่มันจะต้องจําเอาไว้ และนี่เป็นที่มาของบรรทัดint x, y, sum; เราบอกให้มันเตรียมจําค่าสามอย่างนี้ไว้

## ดูโค้ดภาษาซีอีกที

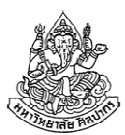

#include <stdio.h> // เตรียมตัวก่อนทำงาน void main() {  $\qquad$  // เริ่มการทำงาน (START) int x, y, sum; // นิยามชื่อต่าง ๆ (ไม่ปรากฏในซูโดโค้ดหรือโฟลวชาร์ต) scanf("%d", &x); // อ่านค่า X (INPUT X)scanf("%d", &y); // อ่านค่า Y (INPUT Y) $\mathsf{sum} = \mathsf{x} + \mathsf{y};$  // หาค่าผลบวก แล้วเก็บไว้ที่  $\mathsf{sum} \ (\mathsf{SUM} = \mathsf{X} + \mathsf{Y})$ printf("%d", sum);// แสดงผลบวกทางจอภาพ (PRINT SUM)}<br>} // จบการทํางาน (STOP)

- • การเรียกความจําเกี่ยวกับวิธีการทํางาน ซึ่งก็คือ #include <stdio.h> มาก่อนส่วนเริ่มทํางาน
- •การเตรียมจําค่าต้องมาก่อนจังหวะที่ต้องจําค่าจริง ๆ

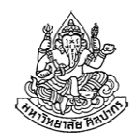

#### แล้วทักษะในการบวกลบคูณหารของคอมล่ะ ?

- คําถาม หนูเห็นแล้วว่าเราต้องบอกเครื่องคอมให้เตรียมทักษะสําหรับการอ่านค่าและแสดงผล แล้วทําไมหนูไม่ต้องบอกให้มันเตรียมทักษะบวกลบคูณหารล่ะคะ ?
- คําตอบ เพราะคอมพิวเตอร์เกิดมาเพื่องานการบวกลบคูณหารตั้งแต่แรก เป็น ทักษะที่ติดตัวมาตั้งแต่คอมพิวเตอร์เกิด เหมือนคนเราเกิดมาปุ๊ปก็ร้องไห้ได้เลย ดื่มนมแม่ได้เลย เครื่องคอมเริ่มมาก็บวกลบคูณหารได้เลยอย่างนั้นดังนั้นคนคิดค้นภาษาซีจึงเห็นว่าในเมื่อเครื่องคอมทําของแบบนี้ได้แต่แรกก็ไม่ต้องคอยบอกเครื่องว่าให้เตรียมความสามารถพื้นฐานนี้ไว้ แต่ถ้าเป็นความยากระดับการหารากที่สอง (square root) หรือหาค่า sin, cos และ tan เราก็ต้องบอกมันเหมือนกันว่า #include <math.h>

## ความแตกต่างระหว่างภาษาซีกับโฟลวชาร์ตและซูโดโค้ด

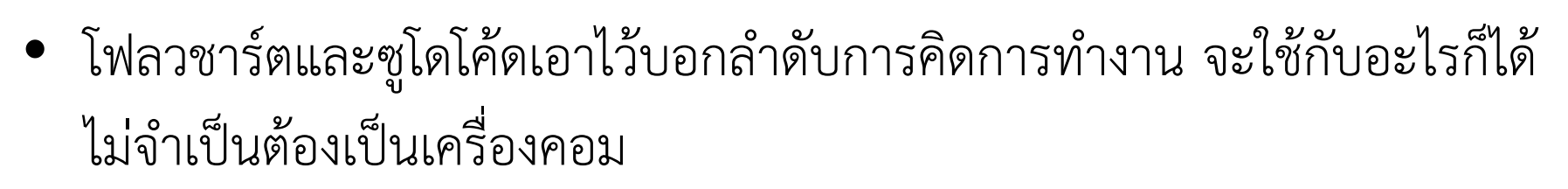

- $\blacktriangleright$ การจำและการเตรียมทักษะเป็นสิ่งที่ไม่ต้องเขียนไว้ในโฟลวชาร์ตและซูโดโค้ด
- • แต่ภาษาซีเอาไว้ใช้กับเครื่องคอม จึงจําเป็นที่จะต้องมีขั้นตอนเพิ่มเติม
	- ■ เป็นไปเพื่อความสอดคล้องกับการทำงานของเครื่อง
	- เพราะเราต้องการสื่อสารกับเครื่อง ก็ต้องเขียนแบบที่เครื่องคอมจะเข้าใจ
- •ความแตกต่างเหล่านี้เป็นสิ่งที่เราต้องจดจําเอาไว้ พลาดไม่ได้เด็ดขาด

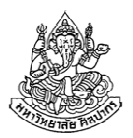

#### การจดจําค่าในภาษาซี

- เราได้ฝึกฝนกระบวนการวิเคราะห์ปัญหา ตลอดจนการเขียนโฟลวชาร์ตและซูโดโค้ดมาพอสมควรแล้ว
- เราต้องการแปลงโฟลวชาร์ตและซูโดโค้ดไปเป็นภาษาซี
- • แต่เราติดตรงที่ว่าสิ่งที่จําเป็นในภาษาซีบางอย่าง ไม่มีอยู่ในทั้งโฟลวชาร์ตและซูโดโค้ด
	- นั่นคือส่วนที่เป็นการเตรียมทักษะและความสามารถบางอย่าง อันนี้ทําได้ง่าย เพราะความสามารถที่ต้องบอกเครื่องให้เตรียมไว้มีอยู่ไม่กี่ แบบ และมีลักษณะตายตัว
	- แต่การจดจําค่าที่ดูเหมือนง่าย กลับมีรูปแบบและวิธีการใช้งานที่หลากหลาย
	- ทําให้เราต้องศึกษาวิธีการจดจําค่าในภาษาซี เพื่อการแปลงแนวคิดที่มีใน โฟลวชาร์ตและซูโดโค้ดให้เป็นโปรแกรมภาษาซีที่ถูกต้องได้

#### ตัวแปร (Variable)

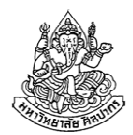

ตัวแปร คือ สิ่งที่ใช้เก็บข้อมูลในโปรแกรมคอมพิวเตอร์ทั้งตัวเลขและตัวอักษร

- • $\bullet$  ต่างกับตัวเลขทั่วไปตรงที่ว่าตัวแปรจะมีชื่อกำกับ เช่น x, y, m, และ n
- • เราสามารถกําหนดค่าให้กับตัวแปรต่าง ๆ ได้ ผ่านชื่อของมัน
	- ■ ในการกำหนดค่า<u>ชื่อตัวแปรต้องอยู่ด้านซ้ายของค่าที่จะใส่</u>
	- เช่น x = 3; y = -12;
- • เราสามารถคัดลอก (copy) ค่าจากตัวแปรหนึ่ง ไปอีกตัวแปรหนึ่งได้
	- ตัวแปรที่จะถูกกําหนดค่าต้องอยู่ด้านซ้าย
	- ■ เช่น  $x = y$ ; แปลว่า 'คัดลอกค่าจาก y ไปเก็บไว้ที่  $x'$
	- $■$  ผลลัพธ์จะทำให้ทั้ง x และ y มีค่าเท่ากับ -12 (ไม่ใช่ 3)
- •ตัวแปรเมื่ออยู่ด้านซ้ายและขวาจะมีบทบาทหน้าที่ต่างกัน

### ชนิดข้อมูล (Data Type)

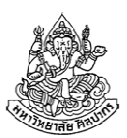

ชนิดข้อมูล ทําหน้าที่ระบุวิธีจดจําข้อมูลในหน่วยความจํา

- ตัวแปรทุกตัวทุกชนิดถูกเก็บไว้ในหน่วยความจํา แต่วิธีเก็บก็แตกต่างกัน
- •ความแตกต่างนี้ส่งผลต่อขอบเขตค่าที่จดจําได้รวมทั้งวิธีตีความหมายตัวแปร
- • การระบุชนิดข้อมูลให้สอดคล้องกับค่าที่ต้องการจดจําเป็นเรื่องที่สําคัญมา ก $\blacktriangleright$ จุดนี้หลายคนทำผิด เพราะกระบวนการคิดในหัวเราไม่ต้องคำนึงถึงจุดนี้โดยรวม

#### ชนิดข้อมูลของตัวแปรมีอยู่สองกลุ่ม

- **1. กลุ่มพื้นฐาน (Basic Data Type)** มีอยู่สี่แบบคือ (1) <u>แบบจำนวนเต็ม,</u> (2) แบบเลขทศนิยม, (3) แบบตัวอักษร, และ (4) แบบ void
- 2. กลุ่มขั้นสูง (Advanced Data Type) เช่น อาเรย์, ตัวชี้ และ สตรัค เราจะเรียนชนิดข้อมูลกลุ่มนี้ในครึ่งหลัง

## ชนิดข้อมูลแบบจํานวนเต็ม

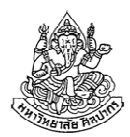

- • เป็นชนิดข้อมูลที่พบบ่อยที่สุด แบบที่เราพบบ่อยในปัจจุบันคือ
	- แบบ int เป็นเลขจํานวนเต็มมาตรฐาน เพราะใช้หน่วยความจําไม่มาก (4 bytes) และเก็บค่าได้ตั้งแต่ –2,147,483,648 ถึง 2,147,483,647
	- ■ แบบ short int เป็นเลขจำนวนเต็มแบบประหยัดหน่วยความจำ คือใช้พื้นที่ หน่วยความจําแค่ 2 bytes เท่านั้น แต่ค่าที่เก็บได้ก็น้อยไปด้วย คือเก็บได้แค่จาก –32,768 ถึง 32,767
	- ■ ในสมัยที่คอมพิวเตอร์มีหน่วยความจำน้อย int ใช้พื้นที่แค่ 2 bytes และทำ ตัวเหมือน short int ทุกอย่าง (พบได้ใน Turbo C)
	- ในปัจจุบันเครื่องคอมพิวเตอร์ดีขึ้น มาตรฐานภาษาซีจึงถูกยกระดับขึ้นมา เป็นอย่างที่ระบุไว้ในนี้

#### ขนาดของตัวแปร

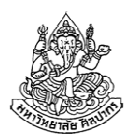

- • เราได้กล่าวถึงปริมาณหน่วยความจําที่ใช้เก็บตัวแปร int และ short int มาแล้ว ปริมาณหน่วยความจําที่ใช้นี้มักถูกเรียกว่า ขนาดของตัวแปร
- นิยาม ขนาดของตัวแปร (Variable Size) คือ ปริมาณหน่วยความจำที่ใช้ใน การเก็บตัวแปรนั้น ๆ
- • เราได้กล่าวถึงขนาดของ int ที่เปลี่ยนไปตามกาลเวลา เรื่องนี้สร้างความ สับสนเล็กน้อยให้กับมือใหม่ ในหนังสือเรียนบทที่ 5 หน้า 58 จึงมีการระบุ ขนาดของ int ไว้ทั้งที่เป็น 4 bytes (แบบปัจจุบัน) และ 2 bytes (แบบโบราณ)
- • เราจะถือตามแบบปัจจุบันซึ่งสอดคล้องกับ Code::Blocks  $\blacktriangleright$ นั่นคือ int มีขนาดเท่ากับ 4 bytes ซึ่งเท่ากับ 32 bits (1 byte มี 8 bits)

#### ตัวอย่างการใช้งาน

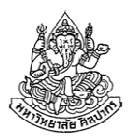

#include <stdio.h>void main() { // เริ่มการทํางาน (START) int x, y, sum; // ประกาศตัวแปรด้วยการระบุ**ชนิดข้อมูล**แล้วตามด้วย<mark>ชื่อ</mark>  $x = 5$ ; // กําหนดค่าของ x ให้เป็นไปตามเลขทางขวา $y = 7$ ; // กําหนดค่าของ y ให้เป็นไปตามเลขทางขวา $sum = x + y;$  // หาค่าผลบวก แล้วเก็บไว้ที่ sum (ได้ผลเป็น 12)printf("%d", sum);// แสดงผลบวกทางจอภาพ (ได้เลข 12 ที่จอภาพ)} // จบการทํางาน (STOP) ตัวแปร x, y ตอนอยู่ด้านซ้ายจะถูกเขียนค่า

แต่พอ x, y มาอยู่ทางขวาจะเป็นการอ่านค่าที่มันเก็บไว้

### ประกาศตัวแปรแยกกันก็ได้

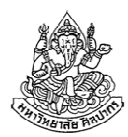

โค้ดนี้ให้ผลลัพธ์เหมือนกับโค้ดในหน้าที่แล้วทุกประการ

```
#include <stdio.h>void main() {int x; int y;int sum;x = 5;
  y = 7;
  sum = x + y;printf("%d", sum);}
```
#### จะประกาศตัวแปรพร้อมกําหนดค่าเลยก็ได้

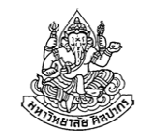

โค้ดนี้ให้ผลลัพธ์เหมือนกับโค้ดที่แสดงมาก่อนหน้านี้ทุกประการ

```
#include <stdio.h>void main() {int x = 5;
  int y = 7;
  int sum = x + y;
  printf("%d", sum);}การกําหนดค่าเริ่มต้นจะเป็นตัวเลขหรือตัวแปรก็ได้
```
## เครื่องหมายและความเป็นบวกลบของเลขจํานวนเต็ม

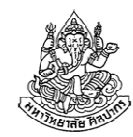

- •ในบางครั้งเราใช้เลขจํานวนเต็มเพื่อระบุจํานวนสิ่งของหรือบุคคล
- • เนื่องจากจํานวนเหล่านี้มีค่าตั้งแต่ 0 ขึ้นไป ไม่มีค่าติดลบจึงมีความคิดที่จะตัดค่าติดลบออกไปเพื่อให้สอดคล้องกับการใช้งาน
- • ชนิดข้อมูลจํานวนเต็มจึงมีคําพิเศษเพิ่มขึ้นมาคือ unsigned เพื่อระบุว่าตัว แปรจํานวนเต็มนี้จะมีเฉพาะค่า 0 กับค่าบวกเท่านั้น
	- เช่น unsigned int เก็บค่าตั้งแต่ 0 ถึง 4,294,967,295 ในขณะที่ signed int เก็บค่าตั้งแต่ –2,147,483,648 ถึง 2,147,483,647
	- ข้อมูลแบบ unsigned ทําให้ตัวแปรเก็บค่าบวกได้มากขึ้น
	- หมายเหตุ เรานิยมเขียนประเภทข้อมูล signed int แบบสั้นว่า int กล่าวคือ เราเขียนว่า int x; แทนที่จะเขียนว่า signed int x;

#### แล้วขนาดของ unsigned int ล่ะ

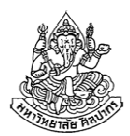

- แท้จริงแล้ว unsigned int กับ int มีขนาดเท่ากัน คือมีขนาด 32 bits ด้วยกันทั้งคู่ ลองสังเกตดูจากตรงนี้ :
	- ■ unsigned int เก็บค่าตั้งแต่ 0 ถึง **4,294,967,295** และ int เก็บค่าตั้งแต่ –2,147,483,648 ถึง 2,147,483,647
	- ลองคํานวณความแตกต่างของค่าที่ int จดจําได้  $2,147,483,647 - (-2,147,483,648) = 4,294,967,295$
	- แสดงว่าความกว้างของช่วงค่าที่จดจําได้ทั้งแบบที่มีเครื่องหมาย (signed) และแบบไม่มีเครื่องหมาย (unsigned) มีค่าเท่ากัน
	- **■** ที่เป็นแบบนี้เพราะ<u>พื้นที่เก็บข้อมูลจะเป็นตัวระบุจำนวนตัวเลขที่แสดงได้</u>

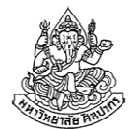

```
void main() {int s int1 = 5; \frac{1}{8} // ใช้ได้ ไม่มีปัญหา
 นทรignd int u int1 = 5; // ใช้ได้ ไม่มีปัญหา
 int s int2 = -5; \frac{1}{\sqrt{2}} ใช้ได้ เพราะ int เก็บค่าติดลบได้
 unsigned int u int2 = -5; // ใช้ไม่ได้ เพราะ unsigned ไม่เก็บค่าติดลบ

 // ทําแบบนี้ค่าจะไม่ออกมาอย่างที่ควรเป็น int s_int3 = 4000000000; // ใช้ไม่ได้ เพราะ int เก็บค่าบวกได้มากที่
                             // สุดประมาณสองพันล้านเท่านั้นunsigned int u_int3 = 4000000000; // ใช้ได้เพราะเป็นค่าบวก  // และไม่เกิน 4,294,967,295}
```
## สรุปเกี่ยวกับข้อมูลประเภทจํานวนเต็ม

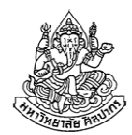

- • สองแบบที่ใช้บ่อยคือ
	- – int ซึ่งนิยมมากที่สุด และใช้พื้นที่ 4 bytes หรือ 32 bits (นับขนาดตามรูปแบบปัจจุบัน ซึ่งเป็นแบบเดียวกับที่เราใช้ในการทําแล็บ)
	- – $\hspace{0.08cm}-$  short int ถูกนำมาใช้เมื่อต้องการประหยัดหน่วยความจำ หมายเหตุ เรานิยมเขียน short int แบบย่อว่า short โดยไม่มีคําว่า intและ short int ใช้พื้นที่ 2 bytes หรือ 16 bits
- • เราแบ่งการเก็บจํานวนเต็มเป็นแบบที่มีและไม่มีเครื่องหมาย
	- ในกรณีที่ต้องการเก็บแต่เลขศูนย์และค่าบวก เราใส่คํานําหน้าว่า unsigned
	- – ถ้าหากจะให้เก็บค่าลบได้ด้วย เราไม่จําเป็นต้องใส่คําหน้า หรือถ้าจะใส่ก็ใส่ คําว่า signed (แต่ไม่นิยมใส่)

## เรื่องน่ารู้เกี่ยวกับตัวแปรแบบจํานวนเต็ม

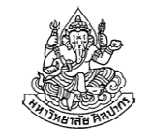

- แม้เราต้องการจะเก็บแต่ค่าบวกเพียงอย่างเดียว เราก็มักจะเลือกใช้ int
	- ■ ขอแค่ค่าบวกที่มากที่สุดไม่เกินสองพันล้านการใช้ int จะไม่ทำให้ผลลัพธ์ผิด
	- ข้อมูลส่วนใหญ่มีค่าไม่ถึงสองพันล้าน
- • ยังมีตัวแปรแบบจํานวนเต็มอื่น ๆ เช่น long long int ซึ่งเป็นมาตรฐานใหม่
	- คอมไพเลอร์บางตัวยังไม่รองรับมาตรฐานใหม่นี้
	- ใช้พื้นที่เก็บข้อมูลมากถึง 8 bytes หรือ 64 bits
	- เก็บข้อมูลได้กว้างมาก คือ –9,223,372,036,854,775,808 ถึง 9,223,372,036,854,775,807 (เก้าล้านล้านล้าน)
	- พบได้ในการคํานวณทางวิทยาศาสตร์และการเงิน (ไม่มีการใช้ในวิชานี้)

## สรุปเกี่ยวกับการประกาศตัวแปร

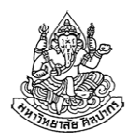

- เป็นการบอกให้คอมพิวเตอร์รู้ว่าจะต้องจําข้อมูลอะไรบ้างในการคํานวณ
- • การประกาศจะเริ่มด้วยชนิดข้อมูลที่ต้องการ และตามด้วยชื่อของตัวแปร
	- $\blacksquare$  เช่น short nBooks; เป็นการระบุให้เครื่องเก็บตัวแปรจำนวนเต็ม 2 bytes แบบมีเครื่องหมายบวกลบ โดยใช้ชื่อตัวแปรว่า nBooks(ชื่อตัวแปรจะเป็นตัวอักษรโดดหรือประกอบด้วยตัวอักษรหลายตัวก็ได้)
	- ■ เช่น int a; หรือ unsigned int ant; เป็นการระบุให้เครื่องเก็บตัวแปรจำนวน เต็ม 4 bytes โดย a จะเก็บค่าลบได้ ส่วน ant เก็บค่าลบไม่ได้
- • ถ้าตัวแปรหลายตัวมีชนิดข้อมูลเดียวกัน เราสามารถประกาศตัวแปรเหล่านี้ พร้อมกันก็ได้ เช่น int a, b, c; เป็นการประกาศตัวแปร int สามตัวพร้อมกัน
- $\bullet$  สามารถประกาศพร้อมระบุค่าได้ เช่น int x = 7; และ int sum = x + 25;

## กฎเหล็กเกี่ยวกับการตั้งชื่อตัวแปร

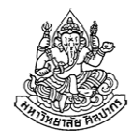

- 1. ชื่อตัวแปรมีของปนกันได้อยู่สามอย่างคือ (1) ตัวอักษรภาษาอังกฤษ, (2) ตัวเลข และ (3) เครื่องหมายขีดเส้นใต้ (เครื่องหมาย \_)
	- $\blacksquare$   $\quad$  เช่น int  $\;$  s\_int1; เป็นการกำหนดให้ชื่อตัวแปรเป็น s\_int1
	- $\blacksquare$ เช่น int ab\_12\_k; เป็นการกําหนดให้ชื่อตัวแปรเป็น ab\_12\_k
- 2. ห้ามชื่อตัวแปรขึ้นต้นด้วยตัวเลขเช่น int **1**s\_int; **แบบนี้ใช้ไม่ได้** เพราะเอาตัวเลขขึ้นต้นชื่อตัวแปร 3. ชื่อขึ้นต้นด้วยเครื่องหมายขีดเส้นใต้ได้ เช่น int \_foo; แบบนี้ใช้ได้4. ห้ามตัวแปรสองตัวใน*เขตพื้นที่*เดียวกัน ชื่อซ้ำกัน ไม่ว่าตัวแปรสองตัวนั้น จะมีประเภทข้อมูลเหมือนหรือแตกต่างกัน เช่น int x; float x; แบบนี้ถือว่าผิดกฎเพราะชื่อตัวแปรซ้ำกัน

## ชื่อตัวแปรกับอักษรตัวเล็กตัวใหญ่

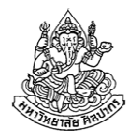

- ในภาษาซี ตัวอักษรเล็กใหญ่มีความสําคัญ เพราะถือว่าเป็นคนละตัวกัน
	- ชนิดข้อมูลต้องสะกดตามที่เห็นในหนังสือ เช่น เราต้องใช้คําว่า int ซึ่งเป็นตัวเล็กทั้งหมด จะใช้คําว่า INT หรือ Int แบบนี้ไม่ได้
	- ชื่อตัวแปรก็เช่นกัน แม้จะต่างกันแค่ตัวเล็กตัวใหญ่ก็ถือว่าต่างกัน เช่น int x; กับ int X; ถือว่าเป็นคนละตัวคนละชื่อกัน<u>นี่เป็นกฎเกี่ยวกับชื่อตัวแปรที่สำคัญมากอีกข้อหนึ่ง</u>
- • ผู้เริ่มเรียนมักสับสนกับเรื่องตัวเล็กตัวใหญ่ของชื่อตัวแปร ทําให้โปรแกร มคอมไพล์ไม่ผ่าน เช่น

ตอนประการ เขียนว่า int Number;

แต่พอเอาไปใช้ ไปเขียนว่า number = 5; แบบนี้ก็ไม่ได้ คอมไพล์ไม่ผ่าน

## จําเป็นหรือไม่ที่จะต้องใช้ตัวแปรในการคํานวณทุกครั้ง ?

- • ไม่จําเป็น ในกรณีที่เรารู้ตัวเลขที่แน่นอนตั้งแต่ตอนเขียนโปรแกรม เรา สามารถระบุตัวเลขลงไปในการคํานวณได้เลย
	- ■ เช่น ในตัวอย่างเราเขียนว่า int sum = x + y; ถ้าเรารู้ค่า x และ y ตั้งแต่ ตอนเขียนโปรแกรม เราเขียนว่า int sum = 5 + 7; ไปเลยก็ได้
	- ■ ถึงไม่จำเป็นแต่บางทีก็ควรใช้ เพราะค่าคงที่บางอย่างใช้บ่อยและเขียนยาก เช่น ค่า  $\pi\approx3.1415926535$  ถ้าหากเราจะเขียนเลขนี้ทุกครั้ง โค้ดเราจะดูยุ่งเหยิงและ<u>เสี่ยงที่จะพิมพ์ผิดไปเป็นค่าอื่น</u>ได้
- • จําเป็น ในกรณีที่มีการรับข้อมูลจากผู้ใช้ เราต้องส่งตัวแปรไปรับค่าจาก ผู้ใช้มา ความจําเป็นนี้เกิดขึ้นเพราะเราไม่ทราบค่าของตัวเลขจนกว่าผู้ใช้จะระบุมาในภายหลัง

## ชนิดข้อมูลพื้นฐาน 4 แบบ

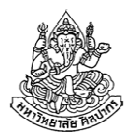

จัดตามลักษณะข้อมูลที่เก็บ ชนิดข้อมูลพื้นฐานมีอยู่สี่แบบดังนี้

- 1. แบบจํานวนเต็ม
- 2. แบบเลขทศนิยม
- 3. แบบตัวอักษร
- 4. แบบ void

### ชนิดข้อมูลเลขทศนิยม

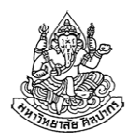

- •เลขทศนิยมที่เรารู้จักมักมีหน้าตาในทํานองที่ว่า 12.3456 หรือ -7.52
- • คําถามที่น่าสนใจก็คือว่า คอมพิวเตอร์จะเก็บค่าเหล่านี้ไว้อย่างไรดี  $\blacktriangleright$ โดยเฉพาะพวกทศนิยมไม่รู้จบเช่น 3.777777... แบบนี้จะทำอย่างไร
- มีมาตรฐานการเก็บเลขทศนิยมในคอมพิวเตอร์
	- ■ มีสองแบบที่ใช้บ่อยคือ แบบความเที่ยงเดี่ยว (single precision) และแบบ ความเที่ยงทวีคูณ (double precision)
	- ทั้งแบบ single และ double precision มีแนวคิดการเก็บเหมือนกัน คือ แบ่งพื้นที่ในการจําค่าเป็นสามส่วน : (1) เครื่องหมายบวกลบ (sign) , (2) เลขนัยสําคัญ (mantissa) และ (3) เลขชี้กําลัง (exponent)
	- ■ แบบ double precision จะเก็บข้อมูลทั้งเลขนัยสำคัญและเลขชี้กำลังได้ ดีกว่าแบบ single precision แต่ก็ใช้พื้นที่ในหน่วยความจำมากกว่าเท่าตัว

## ชนิดข้อมูลแบบเลขทศนิยมและขอบเขตของค่า

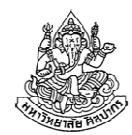

- ชนิดข้อมูลแบบเลขทศนิยมแบบ single precision และ double precision ในภาษาซี มีชื่อว่า float และ double
	- เช่น float x = 3.5; และ double y = -123.456;
- • ขอบเขตของค่าที่ชนิดข้อมูลแบบ float เก็บได้มีค่าดังต่อไปนี้
	- ■ ในกรณีค่าบวก ค่าที่น้อยที่สุดคือ  $3.4{\times}10^{-38}$  และค่ามากที่สุดคือ  $\times 10^{-38}$  และค่ามากทีสุดคือ 3.4 $\times 10^{38}$
	- ■ ค่าลบก็เป็นไปในทำนองเดียวกันคือเก็บได้ตั้งแต่  $-3.4\times\!10^{-38}$  ถึง  $-3.4\times10^{-38}$  ถึง  $-3.4\times10^{38}$  $-3.4\times10$
- • ขอบเขตของค่าที่ชนิดข้อมูลแบบ double เก็บได้มีค่าประมาณดังนี้
	- ■ ในกรณีค่าบวก ค่าที่น้อยที่สุดคือ 1.7 $\times10^{-308}$  และค่ามากที่สุดคือ  $\times 10^{-308}$  และค่ามากที่สุดคือ  $1.7\!\times\!10^{308}$
	- ส่วนค่าลบจะอยู่ในช่วง  $-1.7\times10^{-308}$  ถึง  $-1.7\times10^{-308}$  ถึง  $-1.7\times10^{308}$ −−  $-1.7 \times 10$

ภิญโญ แท้ประสาทสิทธิ์ มหาวิทยาลัยศิลปากร

#### ข้อจํากัดของตัวแปรแบบ float และ double

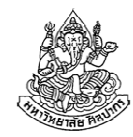

- • ความแตกต่างของ float และ double ไม่ได้อยู่ที่เฉพาะค่าสูงสุดหรือต่ําสุด แต่อยู่ที่ความเที่ยงของข้อมูลด้วย
- • ชนิดข้อมูลแบบ float มีความเที่ยงของข้อมูลค่อนข้างน้อย โดยแสดง เลขฐานสิบโดยถูกต้องได้เพียงประมาณ 7 หลักเท่านั้น ในขณะที่ int ทําได้ถึง 9 หลัก
- •เรื่องน่าสนใจก็คือว่า float ใช้พื้นที่ทั้งหมด 4 ไบต์เท่ากับ int
- • $\bullet$  แต่เลข 3.4 $\times10^{38}$  มีค่ามากกว่าสองพันล้าน (2 $\times10^{9}$ ) ที่ตัวแปรแบบ in เก็บได้อย่างเห็นได้ชัด เพราะ float ยอมลดความเที่ยงของข้อมูล เพื่อให้ 3.4 $\times10^{38}$  มีค่ามากกว่าสองพันล้าน (  $2\!\times\!10^9$  ) ที่ตัวแปรแบบ int บันทึกตัวเลขค่ามาก ๆ ได้
- • ข้อมูลแบบ double มีความเที่ยงสูงมาก สูงยิ่งกว่า int เพราะความเที่ยง ของข้อมูลมีถึง 15 หลัก แต่ double ต้องการพื้นที่มากถึง 8 ไบต์

#### การใช้งาน float และ double

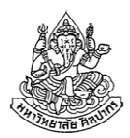

- เป็นไปในทํานองเดียวกับข้อมูลชนิดจํานวนเต็ม คือ
	- –การประกาศต้องขึ้นด้วยชนิดข้อมูล ตามด้วยชื่อตัวแปร
	- –— สามารถกำหนดค่าเริ่มต้นได้ตอนกำหนดชื่อตัวแปร
	- – ถ้าชนิดข้อมูลเป็นแบบเดียวกัน สามารถประกาศชื่อตัวแปรหลายตัวพร้อม กันได้
- • ความแตกต่างของการใช้งานจะเกิดขึ้นตอนดําเนินการทางเลขคณิตและตอนแสดงผล ซึ่งเราจะเรียนเรื่องนี้โดยละเอียดในภายหลัง

## ชนิดข้อมูลพื้นฐาน 4 แบบ

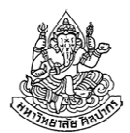

จัดตามลักษณะข้อมูลที่เก็บ ชนิดข้อมูลพื้นฐานมีอยู่สี่แบบดังนี้

- 1. แบบจํานวนเต็ม
- 2. แบบเลขทศนิยม
- 3. แบบตัวอักษร
- 4. แบบ void

## ชนิดข้อมูลตัวอักษร

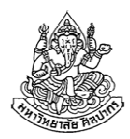

- •เป็นข้อมูลอีกชนิดที่พบบ่อย เพราะมักเกี่ยวข้องกับการแสดงผล
- •ข้อมูลชนิดนี้แทนอักขระหนึ่งตัว ไม่ได้แทนข้อความทั้งข้อความ
- • การประกาศตัวแปรชนิดนี้ให้ใช้คําว่า char เช่น char letter = 'x'; เป็นการประกาศตัวแปรชื่อ letter ให้เป็นอักขระตัวเอ็กซ์เล็ก
	- ต้องใช้เครื่องหมายอัญประกาศเดี่ยว (single quotes) ครอบตัวอักขระที่ เราต้องการไว้
	- ■ สาเหตุที่ต้องใช้ single quotes ก็คือมันทำให้คอมไพเลอร์แยกได้ว่า ตัวเอ็กซ์ที่เห็นนี้เป็นตัวอักขระ ไม่ใช่ชื่อตัวแปร

## เรื่องทางเทคนิคเกี่ยวกับ char

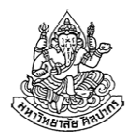

- •char ใช้พื้นที่ในหน่วยความจํา 1 ไบต์
- ตัวจริงของ char เก็บเลขจํานวนเต็มไว้ แต่คอมไพเลอร์ตีความหมายของ จํานวนเต็มออกมาเป็นตัวอักษรตามมาตรฐาน ASCII (อ่านว่า แอสกี) ซึ่งย่อมาจาก American Standard Code for Information Interchange
- • ที่ต้องมีรหัสแบบนี้ขึ้นมาก็เพราะว่าเครื่องคอมพิวเตอร์เก็บได้แต่ตัวเลข ไม่ได้เก็บตัวอักษร จึงมีการสร้างข้อตกลงร่วมกันกําหนดให้ตัวเลขแต่ละตัวแทนตัวอักษรต่าง ๆ กันไป เช่น เลข 97 แทน a และเลข 98 แทน b
- • เพราะข้างใน char เป็นตัวเลข ดังนั้นเราจึงสามารถทําการบวกลบค่าของ ตัวแปร char เพื่อให้เปลี่ยนเป็นตัวอักษรอื่นได้ ดังแสดงในตัวอย่างหน้าถัดไป

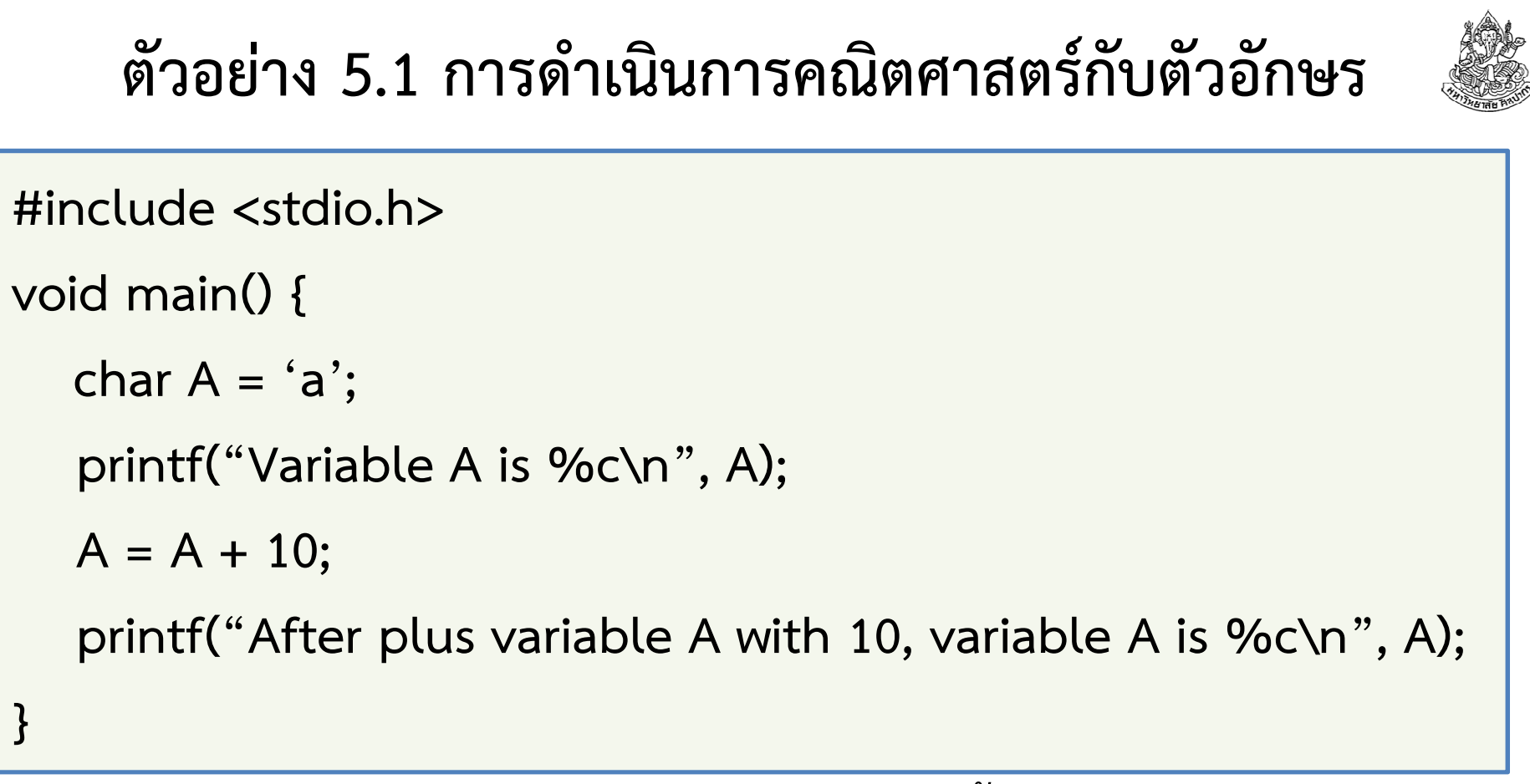

ผลลัพธ์ของโปรแกรมจะเป็นข้อความบนหน้าจอดังนี้

Variable A is a

```
After plus variable A with 10, variable A is k
```
16 กันยายน 2557

### อธิบาย : ทำไม a ถึงเปลี่ยนเป็น k

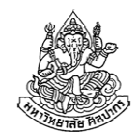

การเปลี่ยนแปลงเกิดขึ้นเพราะว่าอักษร 'a' นั้นมีค่าตัวเลขที่เครื่องคอมเก็บไว้เป็น 97 ซึ่งเป็นไปตามรหัสแอสกี (ดูหนังสือหน้า 336 ประกอบ)

- นั่นคือ ตัวแปร A แท้จริงข้างในเก็บเลข 97 เอาไว้
- ■ เมื่อโปรแกรมดำเนินการ A = A + 10; ค่าตัวแปร A ใหม่ที่ได้จะเป็น 107
- เลข 107 นี้ตรงกับค่ารหัสของ k (ดูหนังสือหน้า 336 ประกอบ)
- ดังนั้นเมื่อเครื่องคอมทําการแปลงค่า 107 ในตัวแปร A มาเป็นตัวอักษ รเครื่องจะแสดงตัวอักษร k ออกมา

#### อักขระพิเศษ

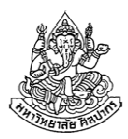

- ข้อมูลแบบ char ไม่ได้เก็บเพียงแค่ตัวอักษร a-z หรือ A-Z ไว้
	- มันยังเก็บเครื่องหมายวรรคตอน เช่น ? ! : ; , ได้ด้วย
	- ตัวเลขและเครื่องหมายคณิตศาสตร์ที่มีบนแป้นพิมพ์ก็เก็บได้
	- รวมถึงเครื่องหมายพิเศษอื่น ๆ เช่น @ \$ % ^ & \* เป็นต้น
- • แต่ทั้งนี้ก็ยังมีอักขระพิเศษอีกหลายตัว ที่ไม่ใช่ตัวอักษรเสียทีเดียวที่ char เก็บไว้ เช่น การขึ้นบรรทัดใหม่ (new line), การเลื่อนไปตําแหน่งกั้นหน้าถัดไป (tab), และ เสียงเตือนจากเครื่อง (bell)
	- -ของเหล่านี้เรียกว่าตัวอักขระพิเศษ ซึ่งเราสามารถอ้างถึงอักขระพวกนี้ได้ผ่านการใช้เครื่องหมาย \ (backslash) แล้วตามด้วยรหัสที่แทนอักขระพิเศษ

#### อักขระพิเศษยอดนิยม

- •การขึ้นบรรทัดใหม่ แทนด้วย \n
- •การเลื่อนไปตําแหน่งกั้นหน้าถัดไป (tab) แทนด้วย \t
- •จุดสิ้นสุดข้อความ (null) แทนด้วย \0
- เสียงเตือน (bell) แทนด้วย \a

เช่น printf("a\tb\nc\a"); จะพิมพ์ข้อความ

a b

 $\mathsf{C}$ 

# "Z:\EntireDocs\Teachin a

บนจอแล้วตามด้วยเสียงเตือนหนึ่งครั้งทั้งนี้เป็นผลมาจาก a ตามด้วย Tab (\t) จากนั้นตามด้วย b และการขึ้นบรรทัดใหม่ (\n) จากนั้นตามด้วย c และปิดท้ายด้วยเสียงเตือน (\a)

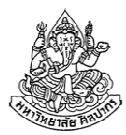

#### อักขระหลีก (Escaped Character)

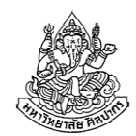

คําถาม ก็ในเมื่อเราใช้ \ ไปเพื่อจัดการอักขระพิเศษ เช่น \n แทนการขึ้นบรรทัดใหม่ ถ้าหากเราอยากพิมพ์ \n จริง ๆ บนหน้าจอล่ะ คืออยากพิมพ์ตัว \ แล้วตามด้วยตัว n บนหน้าจอ ไม่ต้องการขึ้นบรรทัดใหม่ จะทําอย่างไร ?

คําตอบ เราต้องใช้อักขระหลีกสําหรับตัวอักษรที่มีหน้าที่หลายอย่างในภาษาซี

- เครื่องหมาย backslash แทนด้วย \\ (backslash ติดกันสองตัว)
- อัญประกาศคู่ (") แทนด้วย \" (แก้ปัญหาความซ้ําซ้อนของการใช้อัญประกาศคู่เพื่อระบุข้อมูลแบบสตริง) ดังนั้นจากคําถามด้านบน ถ้าเราอย่างพิมพ์ข้อความ \n บนจอภาพเราต้องใช้printf(" $\ln$ ");

### char กับข้อความที่มีหลายตัวอักษร

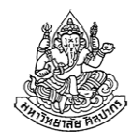

คําถาม ในเมื่อ char เป็นแค่ตัวอักษรโดด แล้วเราจะจัดการกับข้อความที่มีหลายตัวอักษรได้อย่างไร ?

คําตอบ เราต้องนําตัวอักษรโดดมาต่อกันเพื่อให้ได้ข้อความที่ต้องการ ชนิด ข้อมูลที่เก็บข้อความนั้นเรียกว่า สตริง (string) ซึ่งเป็นโครงสร้างข้อมูลขั้นสูงเพราะประกอบขึ้นมาจากแถวลําดับ (อาเรย์; array)

\*\* สตริง มีชื่ออย่างเป็นทางการในภาษาไทยว่า 'สายอักขระ' แต่หากใช้คําว่าสายอักขระในการสื่อสาร คนจํานวนมากจะรู้สึกว่าไม่เป็นธรรมชาติ ดังนั้นเราจะใช้คําว่าสตริงเป็นหลัก

16 กันยายน 2557

ภิญโญ แท้ประสาทสิทธิ์ มหาวิทยาลัยศิลปากร <sup>42</sup>

## พื้นฐานน่ารู้เกี่ยวกับสตริง

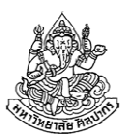

- • เวลาเราใช้คําสั่ง printf เพื่อแสดงข้อความบนหน้าจอ แท้จริงแล้วเราส่งสตริงไปให้เครื่องแสดงผลออกมา เช่นprintf("Welcome to Silpakorn");
	- เราใช้ double quotes ครอบข้อความที่ต้องการพิมพ์ไว้
	- ■ การใช้ double quotes คือการเปลี่ยน<u>ชุดตัวอักษร</u>ให้เป็น<u>สตริง</u>ในภาษาซี
	- อย่าสับสนกับการใช้ single quotes กับ<u>ตัวอักษรโดด</u>เป็นอันขาด
- คําถาม แล้วถ้าจะแสดงตัวอักษรโดดออกมาทางจอภาพล่ะ เราควรใช้ single หรือ double quotes ?
- คําตอบ ในเมื่อการแสดงผลรับเฉพาะข้อมูลแบบสตริง แม้จะเป็นตัวอักษรโดดก็ ต้องใช้ double quotes เช่น printf("a"); เป็นต้น

### ชนิดข้อมูลแบบ void

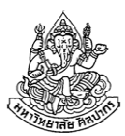

void เป็นประเภทของตัวแปรพื้นฐาน แต่การใช้งานก็ถือว่าประหลาดมาก คือ มันถูกใช้ระบุว่า 'ไม่มีชนิดข้อมูล' หรือ 'ยังไม่ระบุชนิดข้อมูล'เรามักพบการใช้ void กับฟังก์ชัน เช่น ในส่วนบอกจุดเริ่มต้นของโปรแกรม เราเขียนว่า

**void** main( ) {

}

…

เพราะฟังก์ชันสามารถทําตัวคล้ายตัวแปรได้ จึงต้องมีการระบุชนิดข้อมูล กํากับ แต่ในกรณีที่เราไม่ต้องการให้มันทําหน้าที่คล้ายตัวแปร เราจะใช้คําว่า void นําหน้า เพื่อบอกว่า 'ไม่มี' ชนิดข้อมูลที่อยากให้ main เป็น

# สรุปกฎพื้นฐานของการใช้ตัวแปร (1)

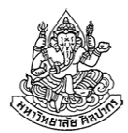

- ต้องมีการประกาศตัวแปรก่อนเสมอ โดยการประกาศอยู่ในรูปมาตรฐาน : ชนิดข้อมูล ชื่อตัวแปร; เช่น unsigned int nStudents;
- • ตัวแปรที่อยู่ด้านซ้ายและขวาของเครื่องหมายเท่ากับจะรับคนละบทบาท
	- ตอนอยู่ด้านซ้ายจะเป็นการเปลี่ยนค่าตัวแปร (คัดลอกค่าจากคนอื่น) int  $x = 5;$   $\implies$  คัดลอกค่าตัวเลข 5 ไปเก็บไว้ในตัวแปร $x$ int y = x;  $\rightarrow$  คัดลอกค่า x ไปเก็บไว้ที่ y ทำให้ y จะมีค่าเปลี่ยนตาม x<br>ซึ่งขีด่าเท่ากับ 5 ตาบตัวอย่างขึ้ ซึ่งมีค่าเท่ากับ 5 ตามตัวอย่างนี้
	- ตอนอยู่ด้านขวาจะเป็นการอ่านค่าที่เก็บไว้ (ให้คนอื่นลอกหรืออ่านค่า) เช่น ตัวอย่างเดิม int y= x; ทําคุณสมบัตินี้ให้ดูแล้ว คือ ตัวแปร x อยู่ทางขวาของเครื่องหมายเท่ากับ จะแปลว่าให้อ่านค่าปัจจุบันที่ x เก็บไว้ เมื่ออ่านได้แล้วก็จะคัดลอกค่าไปเก็บไว้ที่ y ด้วย

# สรุปกฎพื้นฐานของการใช้ตัวแปร (2)

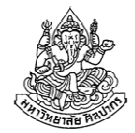

• เราสามารถระบุค่าคงที่ให้ไปเก็บไว้ที่ตัวแปรตอนประกาศได้ เช่นint  $x = 5$ ;

float  $f = 7.0$ ;

double  $d = 7.0$ ;

char c = 'A'; ตัวอักขระก็จัดเป็นค่าคงที่ได้เหมือนกัน

- • เราสามารถคัดลอกค่าจากตัวแปรหนึ่งไปเก็บที่ตัวแปรอีกอันได้ ส่งผลให้ตัวแปรสองตัวมีค่าเท่ากัน
- • แต่เราไม่สามารถคัดลอกค่าจากตัวแปรไปใส่ไว้ที่ค่าคงที่ได้ เพราะค่าคงที่เป็นสิ่งที่เปลี่ยนไม่ได้ มันจะไม่อยู่ด้านซ้ายของเครื่องหมายเท่ากับเป็นอันขาด เช่น 5 = x; แบบนี้ใช้ไม่ได้ 5 = 5; ก็ใช้ไม่ได้ ถึงแม้ค่าจะไม่เปลี่ยนก็ตาม

16 กันยายน 2557

ภิญโญ แท้ประสาทสิทธิ์ มหาวิทยาลัยศิลปากร <sup>46</sup>

# สรุปกฎพื้นฐานของการใช้ตัวแปร (3)

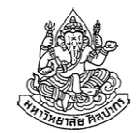

• เราอ้างถึงตัวแปรที่ประกาศไว้ก่อนหน้าได้ แต่จะอ้างถึงตัวแปรก่อนการ ประกาศไม่ได้ ไม่ว่าจะเป็นการอ่านค่าหรือบันทึกค่าตัวแปร เช่น

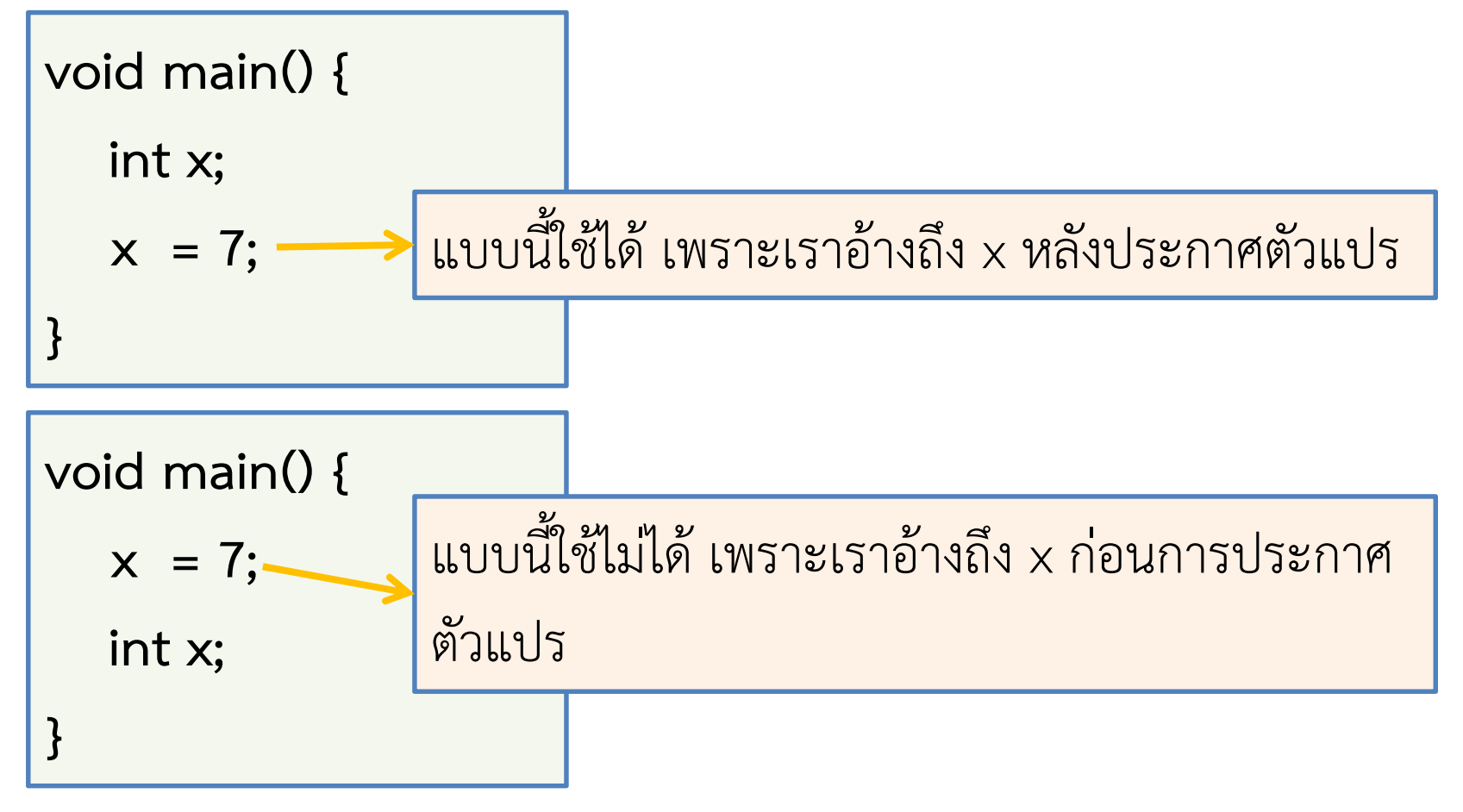

#### ขอบเขตการมองเห็นตัวแปร (Variable Scope)

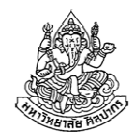

- • จากกฎพื้นฐานของการใช้ตัวแปร เราจะเห็นได้ว่า 'ถึงจะมีการประกาศตัวแปรไว้ ก็ใช่ว่าจะใช้ได้เสมอไป บางทีประกาศไว้แต่ก็ใช่ว่าโปรแกรมจะมองเห็นและอ้างถึงมันได้'
	- ตัวแปรมีขอบเขตที่โปรแกรมมองเห็นและที่มีกฎแน่นอนตายตัว
- •เราเรียกขอบเขตที่โปรแกรมมองเห็นตัวแปรว่า variable scope

## กฎเกี่ยวกับ Variable Scope

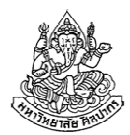

- • ตัวแปรที่ประกาศไว้ในวงเล็บปีกกา เรียกว่าตัวแปรเฉพาะที่ (local variable) ส่วนตัวแปรที่ประกาศไว้นอกวงเล็บปีกกาเรียกว่าตัวแปรครอบคลุม (global variable)
	- 1. โปรแกรมจะมองเห็นตัวแปรภายหลังการประกาศแล้วเท่านั้น ไม่ว่าจะเป็นแบบโลคอลหรือโกลบอล
	- 2. โปรแกรมจะมองเห็นตัวแปรแบบโลคอล ภายในบริเวณวงเล็บปีกกา เดียวกัน และ วงเล็บปีกกาที่ซ้อนอยู่ข้างใน (จะซ้อนอยู่กี่ชั้นก็มองเห็นหมด) แต่ก็มองเห็นหลังการประกาศตัวแปรแล้วเท่านั้น (กฎข้อที่ 1 สําคัญที่สุด)
	- 3. โปรแกรมจะมองเห็นตัวแปรแบบโกลบอล ภายในวงเล็บปีกกาทุกอันที่ ตามหลังการประกาศตัวแปรโกลบอลนั้น (กฎข้อที่ 1 ใหญ่คับฟ้าจริง ๆ) (ดูหนังสือหน้า 60 – 62 สําหรับตัวอย่างเพิ่มเติม)

## ตัวอย่างเรื่อง Variable Scope

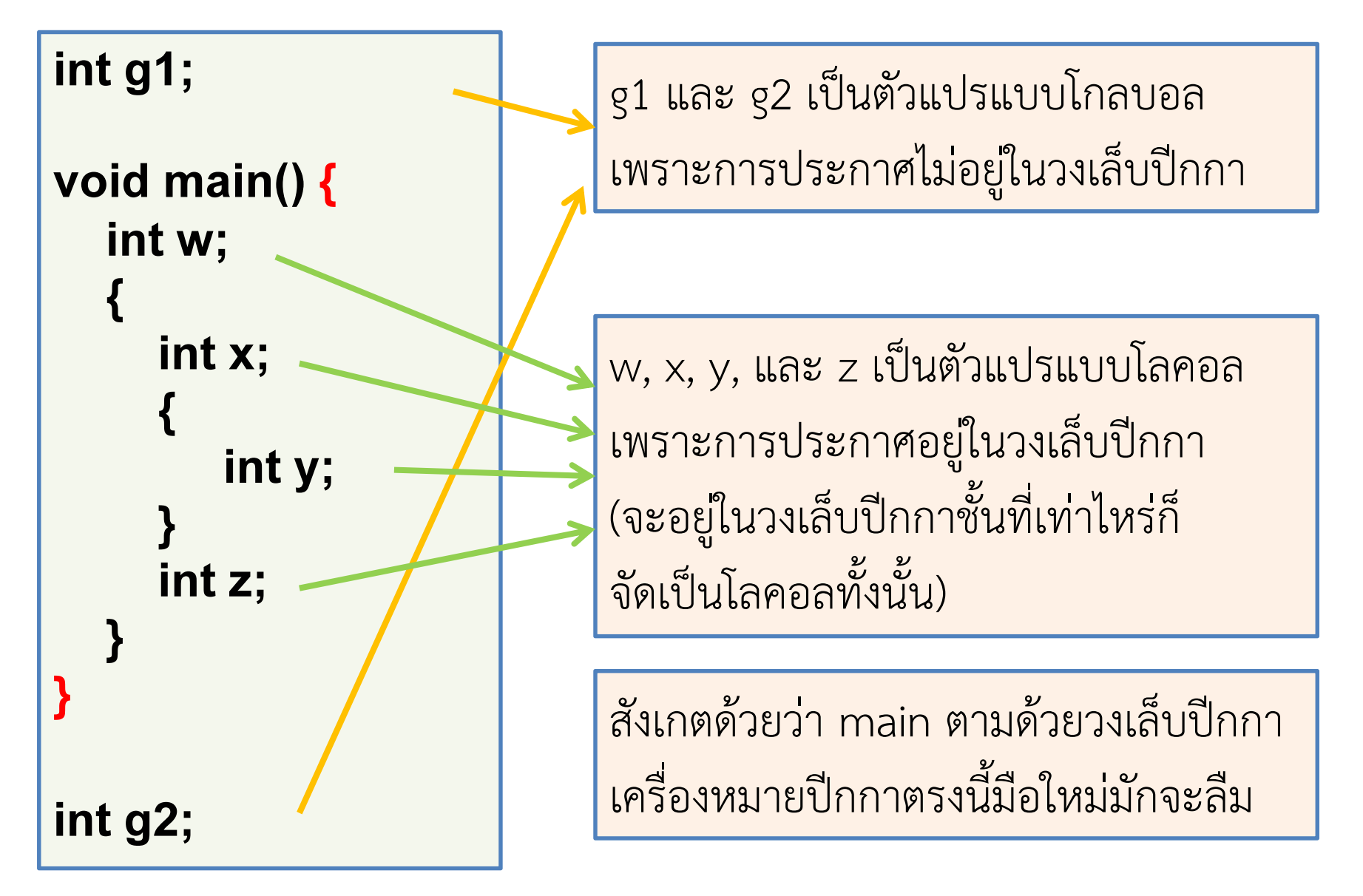

### โปรแกรมมองเห็นตัวแปรอะไรบ้าง

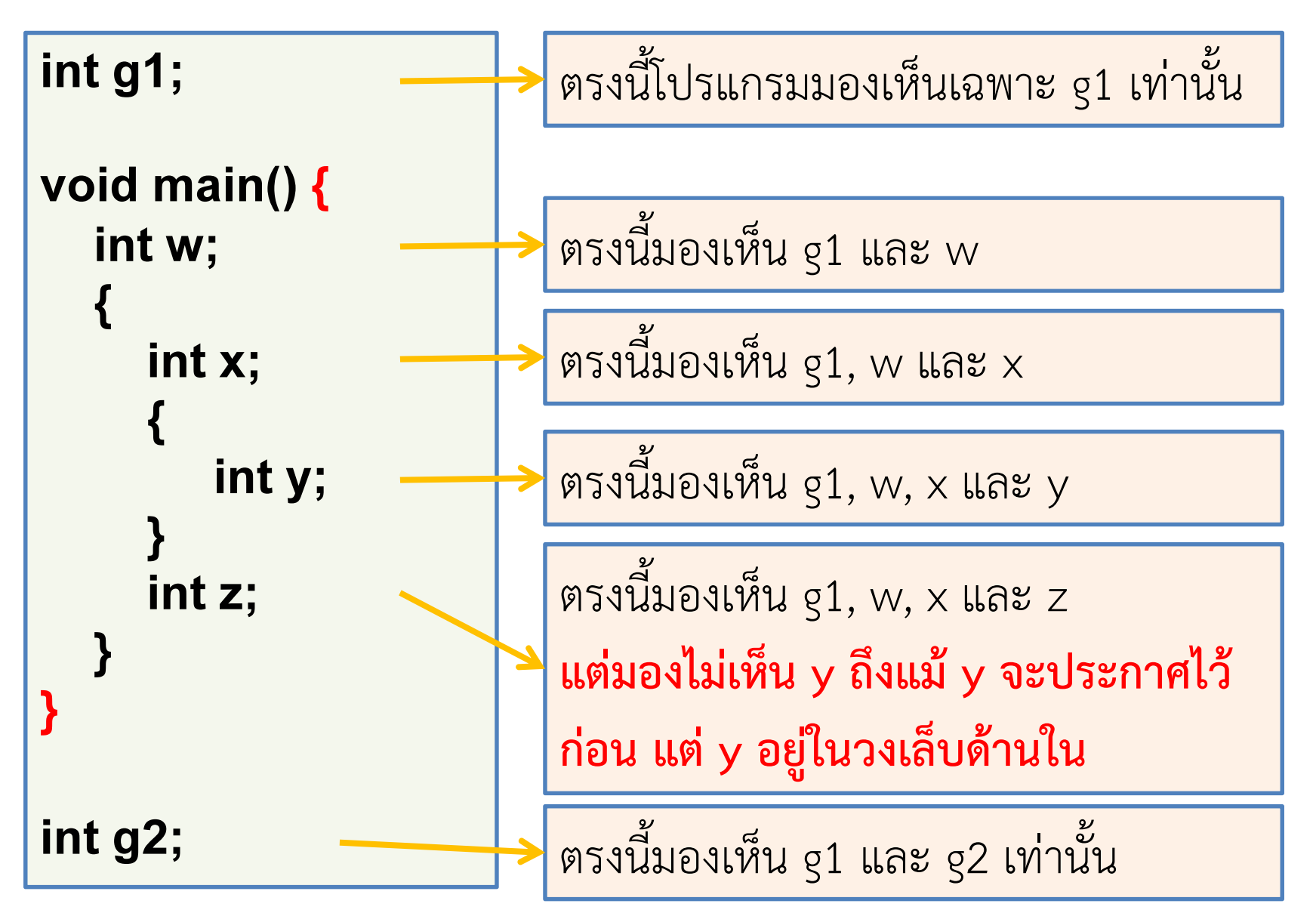

### ความสําคัญของ variable scope

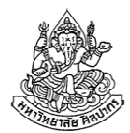

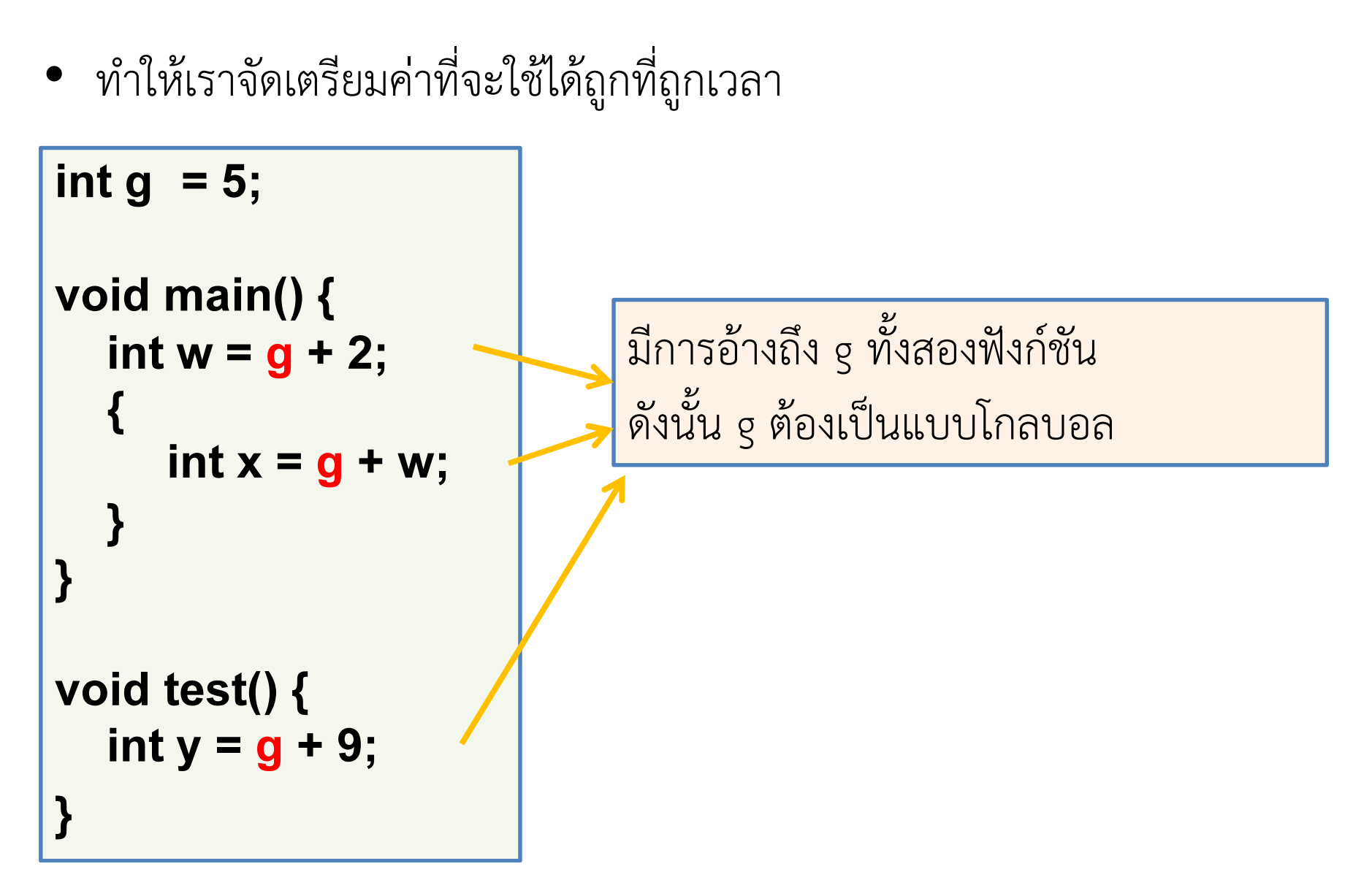

16 กันยายน 2557

### การแบ่งแยกตัวแปรและงานด้วยวงเล็บปีกกา

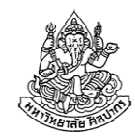

คําถาม ในตัวอย่างที่ผ่านมาเราเห็นการใช้วงเล็บปีกกาซ้อนกัน ทําแบบนั้นแล้วจะมีประโยชน์อะไร

คําตอบ ในบางครั้ง มันช่วยให้เราจัดการโค้ดง่ายขึ้น เพราะตัวแปรที่อยู่ใน้วงเล็บปีกกาจะไม่ไปปะปนกับของที่อยู่ข้างนอก หากเราทำให้โค้ดใน วงเล็บปีกกาทํางานเฉพาะกิจบางอย่าง การสร้างวงเล็บเพิ่มแบบนี้จะทําให้โค้ดถูกแบ่งออกเป็นสัดเป็นส่วนไม่ปะปนกัน

Trivia : วงเล็บปีกกาแต่ละคู่และโค้ดที่อยู่ข้างในวงเล็บนั้น มีชื่อเรียกว่า "Code Block" คาดว่าเป็นที่มาของชื่อโปรแกรมที่เราใช้ในแล็บ

ภิญโญ แท้ประสาทสิทธิ์ มหาวิทยาลัยศิลปากร

#### ตัวอย่างการใช้วงเล็บปีกกาแยกงาน

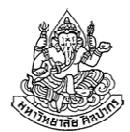

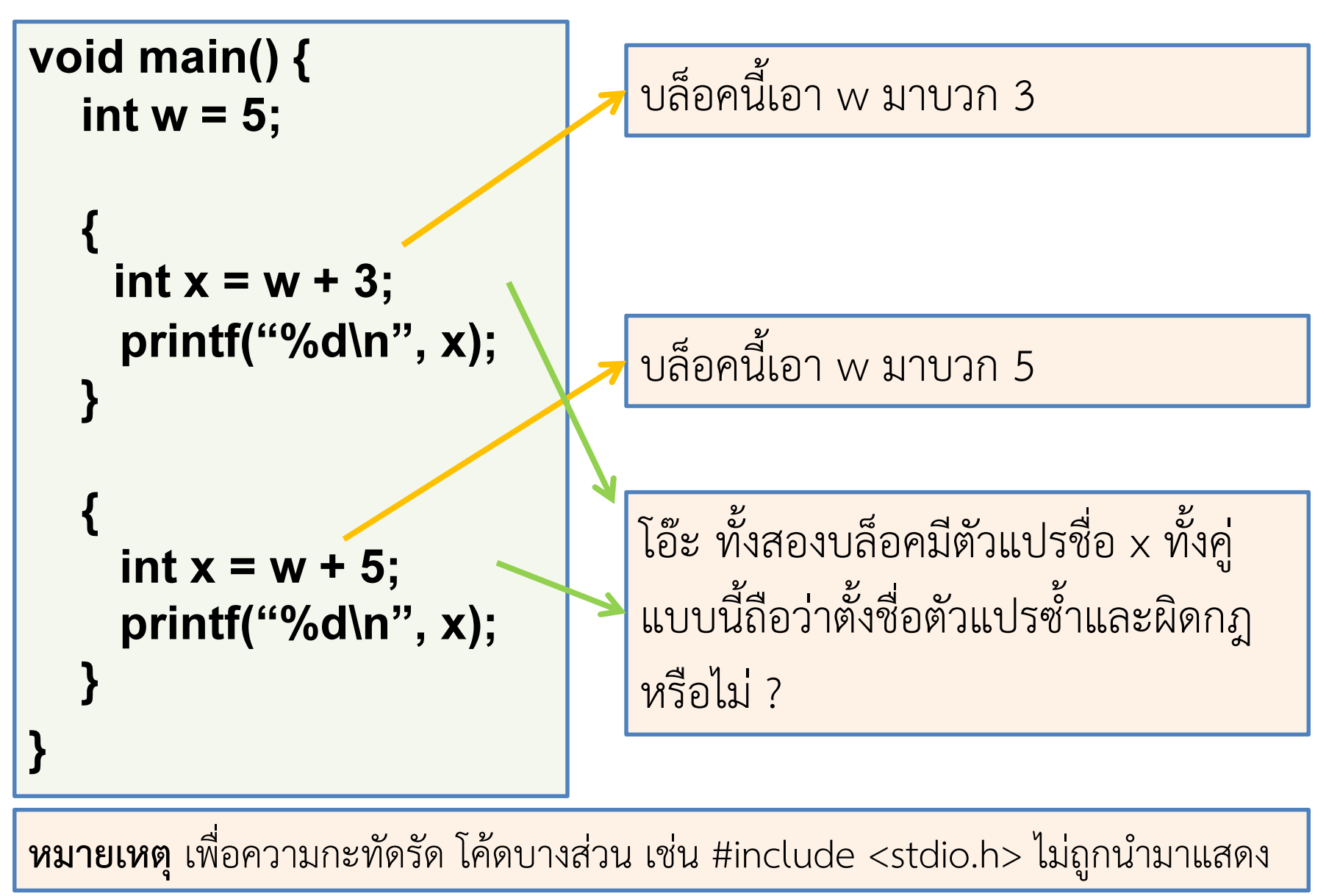

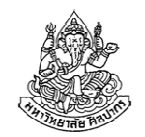

## การซ้ํากันของชื่อตัวแปรที่อยู่ต่างบล็อค

- • ถึงแม้เราจะมีกฎการตั้งชื่อตัวแปรว่าห้ามซ้ํากัน แต่แท้จริงแล้วกฎนั้นเจาะจงกับตัวแปรภายในบล็อคเดียวกันเท่านั้น
- • ตัวแปรที่อยู่คนละบล็อคกันชื่อซ้ํากันได้
	- $\blacktriangleright$ นี่เป็นเหตุผลว่าการแบ่งบล็อค (หรือฟังก์ชัน) ทำให้เราสามารถแบ่ง โปรแกรมเป็นส่วน ๆ ที่อิสระจากกันได้ ทําให้เราไม่ต้องกังวลว่าการเขียนในที่หนึ่งจะไปกระทบกับอีกที่หนึ่ง
- • แม้แต่บล็อคที่ซ้อนเข้าไปก็มีชื่อตัวแปรที่ซ้ํากันได้
	- -ในกรณีนี้ตัวแปรที่ประกาศไว้ล่าสุดจะมีลําดับความสําคัญสูงกว่า

## ตัวอย่างชื่อตัวแปรซ้ําในบล็อคที่ซ้อนกัน

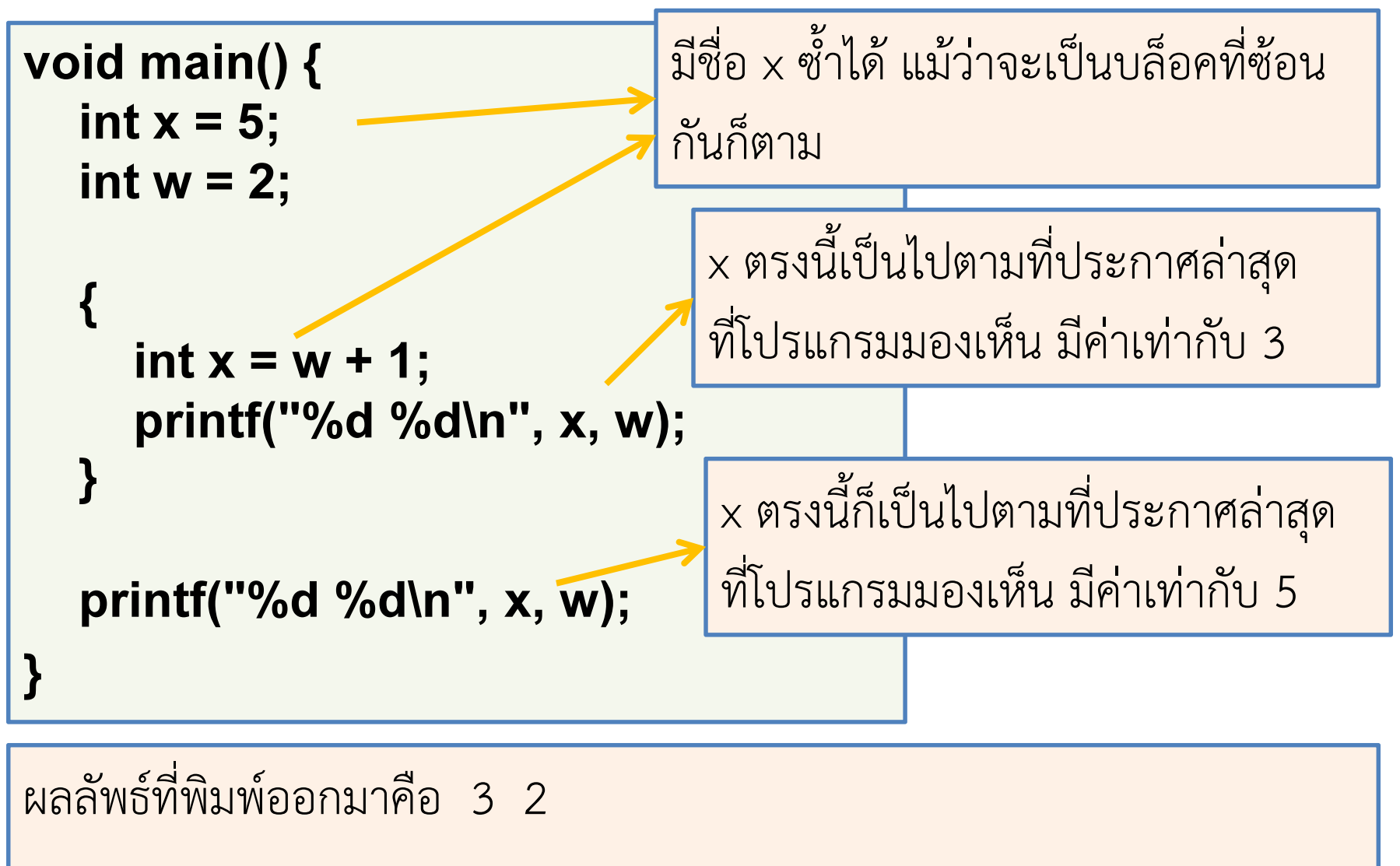

16 กันยายน 2557

ภิญโญ แท้ประสาทสิทธิ์ มหาวิทยาลัยศิลปากร

### คําถามแบบฝึกหัด (1)

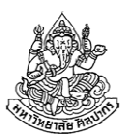

ผลลัพธ์จากโปรแกรมทางด้านใต้คือเท่าใด

```
void main() {int x = 5;
   int w = 2;
   {
     w = x + 1;
     int x = w + 1;printf("%d %d\n", x, w);x = x - 1;
   }

printf("%d %d\n", x, w);}
```
### คําถามแบบฝึกหัด (2)

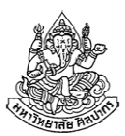

ตรงไหนบ้างที่มีการอ้างถึงตัวแปรที่ผิดไป (มี 2 ตําแหน่ง)

```
int g1 = 1;

void main() {int x = 5;
   int w = g1 + g2;
   {
     y = x + 1;
     int y;int x = w + g1;
   }
}
int g2;
```
16 กันยายน 2557

ภิญโญ แท้ประสาทสิทธิ์ มหาวิทยาลัยศิลปากร <sup>58</sup>

#### Memory Constant

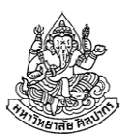

- • คือค่าที่เราสั่งให้เครื่องจําไว้ และไม่ให้เปลี่ยนค่าเป็นอันขาด
	- ก่อนหน้านี้เราให้ตัวแปรเปลี่ยนค่าได้ เช่น

```
int x = w + 1;
```

```
x = x - 1;
```
- แต่ในบางครั้งเราไม่ต้องการให้มีการเปลี่ยนค่า เพราะของบางอย่าง เช่น ค่า  $\pi$  ควรเป็นค่าคงที่ตลอด
- เพื่อป้องกันการเปลี่ยนค่าพวกนี้โดยบังเอิญ เราจึงมีการใช้คําพิเศษ const เพื่อบังคับให้คอมไพเลอร์ป้องกันการแก้ค่าพวกนี้
- $\blacksquare$  เช่น const double PI = 3.1415926535;

#### ตัวอย่างการใช้ const

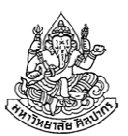

```
#include <stdio.h>void main() {const double PI = 3.1415926535;double radius = 1.5;double circle area = PI * radius * radius;
   radius = radius + 1;
   PI = PI + 1;circle area = PI * radius * radius;
}เกิด Error ขึ้นตอนคอมไพล์เพราะเราระบุไว้ก่อนหน้าว่า 
                                       PI เป็นค่าคงที่ const
```
•ดูตัวอย่าง 5.7 ในหนังสือเพิ่มเติม

## การแสดงผลขั้นพื้นฐาน

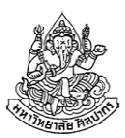

- •เรามีการพิมพ์ผลลัพธ์ออกทางจอภาพหลายครั้งแล้ว
- • เราพิมพ์ออกมาได้ด้วยคําสั่ง printf
	- ■ printf เป็นคำสั่ง *สำหรับแสดงผล*
	- printf ต้องการให้เราระบุข้อความ (สตริง) ที่เราต้องการแสดง
	- เราต้องนําข้อความที่ต้องการพิมพ์ไปใส่ไว้ในวงเล็บหลัง printf
- • ตัวอย่าง
	- printf("Welcome to Silpakorn");
	- $\blacksquare$  printf("A");
	- printf("My name is Pinyo Taeprasartsit");

### การแสดงค่าจากตัวแปร

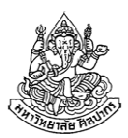

- • ในกรณีที่ข้อความไม่ตายตัวแต่เปลี่ยนไปตามค่าจากตัวแปร
	- ส่งตัวแปรไปในข้อความด้วยสัญลักษณ์พิเศษ เช่น

int  $x = 5$ ;

printf("%d", x);

- สัญลักษณ์พิเศษคือ %d ซึ่งระบุว่าเราต้องการพิมพ์ค่าจํานวนเต็ม
- เราต้องใช้ %d คู่กับตัวแปรจํานวนเต็ม ด้วยการส่งตัวแปรนั้นไปด้วยกัน
- •ตัวอย่างเพิ่มเติม

float  $n = 3.0$ ; printf("%f", n);

char  $k = 'a';$  printf("%c", k);

สัญลักษณ์พิเศษเปลี่ยนไปตามชนิดข้อมูล float ใช้ f และ char ใช้ c

#### การแสดงข้อความผสมตัวแปร

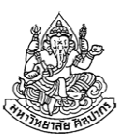

- เราสามารถเอาข้อความไปผสมกับตัวแปรได้เลย เช่น
	- **P** printf("The value of x is %d", x);
	- printf("The value of n is %f", n);
- •จะมีตัวแปรมากกว่าหนึ่งตัวในข้อความเดียวก็ได้ เช่น

-printf("The values of x and n are %d and %f", x, n);

• ลําดับการใส่ตัวแปรไว้ด้านท้ายของ printf จะเป็นไปตามลําดับของ เครื่องหมายพิเศษที่ใส่ไป

ตัวอย่างเพิ่มเติม int  $x = 5$ ; int  $y = 7$ ;

printf("%d %d", x, y); // ผลลัพธ์ทางจอภาพคือ 5 7

printf("%d %d", y, x); // ผลลัพธ์ทางจอภาพคือ 7 5

ภิญโญ แท้ประสาทสิทธิ์ มหาวิทยาลัยศิลปากร <sup>63</sup>

### การแสดงข้อความผสมตัวแปรและอักขระพิเศษ

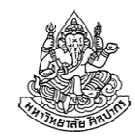

อักขระพิเศษ เช่น ตัวขึ้นบรรทัดใหม่ (new line) \n เป็นที่นิยมใช้มาก เพราะทําให้เกิดการจัดรูปข้อความที่สวยขึ้น

- ตัวอย่าง : จงพิมพ์ตัวแปรที่แทนคู่ลําดับสองคู่ หนึ่งคู่ต่อบรรทัด โดยมีตัวแปรชื่อ x1, y1, x2, และ y2 ซึ่งเป็นจํานวนเต็ม ให้มีผลลัพธ์ในรูปแบบ $(x1, y1)$ 
	- $(x2, y2)$
- โค้ด : แบบม้วนเดียวจบ

```
printf("(%d, %d)\n(%d, %d)", x1, y1, x2, y2);
```
โค้ด : แบบอ่านง่าย

```
printf("(%d, %d)\n", x1, y1);
printf("(%d, %d)", x2, y2);
```
### คําถามแบบฝึกหัด (3)

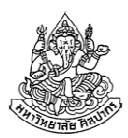

จงหาคําตอบว่าโปรแกรมจะพิมพ์อะไรออกมาทางจอภาพ

```
int i = 1;
int j = 2;

void main() {int x = 3;
    int y = 4;
    printf("(%d, %d)", y, y);printf("%d %d\n", i, j);\texttt{printf('%d%d%d%d", i, j, x, y)} ;
```
คําแนะนํา : ระวังการเว้นวรรคและขึ้นบรรทัดใหม่ในคําตอบ ลองทําและตรวจคําตอบดูด้วยการเขียนลงใน Code::Blocks อย่าลืมแปะ #include <stdio.h> ด้วย ภิญโญ แท้ประสาทสิทธิ์ มหาวิทยาลัยศิลปากร <sup>65</sup> 16 กันยายน 2557

}

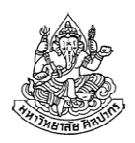

### คําถามแบบฝึกหัด (4)

จงหาคําตอบว่าโปรแกรมจะพิมพ์อะไรออกมาทางจอภาพ

```
void main() {int w = 5; int x = 3; int y = 2;
   {
    int x = w + 3;
    printf("%d\n", x);{
       int x = w + y;
       printf("%d\n", x);w = w - 1; x = x - 1;
    }
    printf("(%d, %d)", w, x);}

printf("(%d, %d)", w, x);}
```
### คําถามแบบฝึกหัด (5)

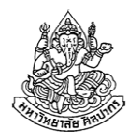

ตรงไหนบ้างที่มีการอ้างถึงตัวแปรที่ผิดไป (มี 3 ตําแหน่ง หาให้ครบด้วย)

```
int g1 = 1;
void main() {int x = 5;
   int w = g1 + g2;
   {
     y = x + 1;
     int y;int x = w + g1;
   }

printf("%d %d\n", x, y);}int g2;
```
## เรื่องอื่น ๆ

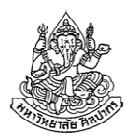

- • ทําแบบฝึกหัดท้ายบทที่ 5 ในหนังสือเรียนข้อ 1 – 4 ด้วยมีเฉลยอยู่ด้านท้ายของเล่ม ทำแล้วตรวจคำตอบได้เลย
- • เราไม่เรียนหัวข้อต่อไปนี้ในบทที่ 5
	- Storage class (พวก static, auto, extern)
	- ไม่เรียนเรื่อง Defined Constant (แต่เรียนเรื่อง Memory Constant)